**UNIVERSIDAD AUTÓNOMA JUAN MISAEL SARACHO FACULTAD DE CIENCIAS Y TECNOLOGÍA CARRERA DE INGENIERÍA CIVIL**

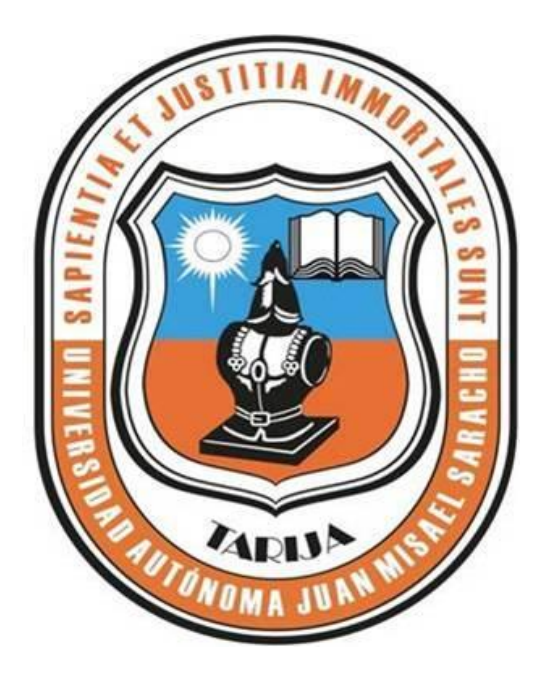

# **"DETERMINACIÓN DE LA TORMENTA DE PROYECTO EN FUNCIÓN DE LA DISTRIBUCIÓN ESPACIO-TEMPORAL DE LA LLUVIA, APLICACIÓN A LA PRESA CALDERAS"**

**Por:**

## **PAOLA MARISEL ARENAS PÉREZ**

Proyecto de Grado presentado a mi consideración de la UNIVERSIDAD AUTÓNOMA "JUAN MISAEL SARACHO" como requisito para optar el grado académico de Licenciatura de Ingeniería Civil.

> **Agosto 2016 TARIJA-BOLIVIA**

# **UNIVERSIDAD AUTÓNOMA JUAN MISAEL SARACHO. FACULTAD DE CIENCIAS Y TECNOLOGÍA. CARRERA DE INGENIERÍA CIVIL.**

# **DEPARTAMENTO DE HIDRÁULICA Y OBRAS SANITARIAS.**

# **"DETERMINACIÓN DE LA TORMENTA DE PROYECTO EN FUNCIÓN DE LA DISTRIBUCIÓN ESPACIO-TEMPORAL DE LA LLUVIA, APLICACIÓN A LA PRESA CALDERAS".**

**Por:**

## **PAOLA MARISEL ARENAS PÉREZ.**

**Proyecto elaborado en la asignatura CIV – 502.**

**Proyecto de Ingeniería Civil II.**

**Agosto 2016. TARIJA-BOLIVIA.**

El docente y tribunal evaluador del Proyecto de Ingeniería Civil no se solidarizan con los términos, la forma, los modos y las expresiones empleadas en la elaboración del presente trabajo, siendo las mismas únicamente responsabilidad del autor.

#### **DEDICATORIA**

A Dios, a mis amados padres, Eugenia y Edwin, a mis queridos hermanos, Gabriela y Diego, a mi abuela, Luisa que se encuentra en la gracia del Señor, a mi fiel amiga Maya, a mis amigos, los más próximos y los más lejanos, a mis familiares y a todas las personas que me han brindado su apoyo.

#### **AGRADECIMIENTOS**

A Dios, por haberme dado la vida y la oportunidad de llegar hasta este momento.

A mis padres Edwin y Eugenia, que me han apoyado e impulsado siempre a salir adelante y no rendirme ante la adversidad.

A mi abuela Luisa, la persona que inició con el sueño y me enseñó la meta.

A mis hermanos, Gabriela y Diego que me han ayudado a llegar hasta esta etapa.

A los amigos que formé en la universidad, Cecilia, Carla, Pamela, Ever, Antony, Wilson, Álvaro, Ramiro, Carmen, Lidia, Orlando y Rayner, gracias por su sincera amistad y apoyo incondicional.

A mis amigas de la infancia, Mohira, Baby, Sofía, Daniela, Mariela y Mayra, que me han animado y acompañado en todo momento.

Al Ing. Moisés Perales A., que me ha motivado a superarme académicamente cada día y por brindarme su tiempo y ayuda para la elaboración de este trabajo.

A mis tribunales de proyecto por su colaboración y consejos.

A todos los docentes que me han ayudado a prepararme académicamente durante todos estos años que cursé la carrera.

Y a todas las personas que me han colaborado directa e indirectamente en la elaboración de este trabajo.

## **PENSAMIENTO:**

"Todo lo puedo en Cristo que me fortalece" Filipenses 4:13.

## **CAPÍTULO 1**

### **INTRODUCCIÓN**

- 1.1. Selección y definición del tema del proyecto 1
- 1.1.1. Título del proyecto 1
- 1.1.2. Ubicación geográfica del proyecto 1
- 1.1.2.1. Latitud y longitud 3
- 1.1.3. Información general de la zona beneficiada 4
- 1.2. El problema de la investigación 4
- 1.2.1. Planteamiento del problema 4
- 1.2.2. Formulación del problema 5
- 1.2.3. Sistematización del problema 5
- 1.3. Objetivos de proyecto 5
- 1.3.1. Objetivo general 5
- 1.3.2. Objetivos específicos 5
- 1.4. Justificaciones del proyecto 6
- 1.4.1. Justificación académica 6
- 1.4.2. Justificación técnica 6
- 1.4.3. Justificación social 6
- 1.4.4. Justificación institucional 7
- 1.5.- Marco de referencia 7
- 1.5.1. Marco teórico 7
- 1.5.1.1. Métodos basados en datos de lluvias (Métodos Hidrometereológicos) 7
- 1.5.1.2. Análisis de Precipitaciones 8

1.5.1.3. Determinación de la tormenta de proyecto 8

1.5.1.4. Metodologías para la determinación de la tormenta de proyecto utilizando las curvas IDF 9

- 1.5.1.5. Tiempo de concentración 10
- 1.5.2. Marco conceptual 10
- 1.5.3.- Marco espacial 12
- 1.5.4.- Marco temporal 12
- 1.6.- Alcance 12

## **CAPÍTULO 2**

## **HIDROLOGÍA DE LAS TORMENTAS DE PROYECTO**

- 2.1. Tormentas de proyecto: Introducción 14
- 2.2. Definición de tormenta de proyecto 14
- 2.3. Variables de las tormentas de proyecto 15
- 2.3.1. Precipitación 16
- 2.3.2. Formación de la precipitación 17
- 2.3.3. Formas de precipitación 17
- 2.3.3.1. Llovizna 17
- 2.3.3.2. Lluvia17
- 2.3.3.3. Nieve 18
- 2.3.3.4. Lluvia congelante 18
- 2.3.3.5. Granizo 18
- 2.3.4. Tipos de precipitación 19
- 2.3.4.1. Precipitaciones orográficas 19
- 2.3.4.2. Precipitaciones ciclonales 19
- 2.3.4.3. Precipitaciones convectivas o de tormenta 21
- 2.4. Medición de la precipitación 22
- 2.4.1. Pluviómetros 22
- 2.4.2. Pluviógrafos 23
- 2.5. Análisis de los datos de precipitación 23
- 2.5.1. Estimación de datos faltantes 23
- 2.5.1.1. Estimación de registros diarios y mensuales faltantes 23
- 2.5.1.2. Estimación de registros anuales faltantes 25
- 2.5.1.2.2. Método de la recta de regresión lineal 25
- 2.6. Ajuste de registros de precipitación 26
- 2.6.1. Análisis de consistencia curva doble masa 26
- 2.6.2. Análisis de homogeneidad 28
- 2.6.1.1. Pruebas estadísticas de homogeneidad 28
- 2.7. Curvas características de precipitación 32
- 2.7.1. Curva masa de precipitación 32
- 2.7.2. Hietograma 33
- 2.8. Interpretación de los datos de precipitación 33
- 2.8.1. Precipitación media sobre una cuenca34
- 2.8.1.1. Método Aritmético 34
- 2.8.1.2. Método de los polígonos de Thiessen 34
- 2.8.1.3. Método de las Isoyetas 36
- 2.9. Tipos de tormentas de proyecto 38

2.9.1. Tormenta puntual 38

2.9.2. Tormenta asociada a áreas de diferente tamaño 38

2.9.3. Tormenta regional 38

2.10. Tiempo de concentración 39

2.10.1. Comprobación práctica del Tc en las cuencas 44

# **CAPÍTULO 3**

# **GENERACIÓN DE LAS TORMENTAS DE PROYECTO EN FUNCIÓN DE LA DISTRIBUCIÓN TEMPORAL DE LA LLUVIA**

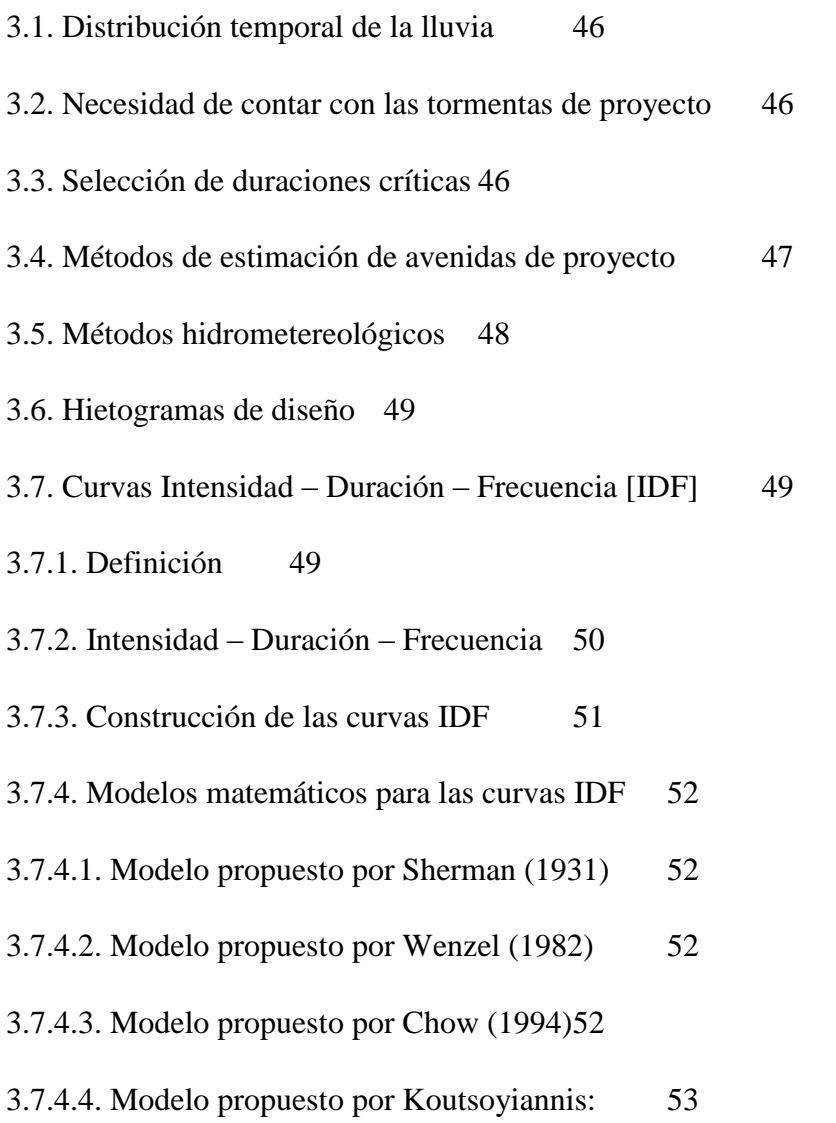

#### 3.7.4.5. Función Potencial 53

3.7.4.6. Fórmula empírica propuesta por Talbot 53

3.7.4.7. Fórmula usada en EE.UU. (Modelo de Bernard) (1932) 53

3.8. Métodos para estimar tormentas de proyecto 54

3.8.1. Distribuciones padronizadas de precipitación (hietogramas de precipitación de diseño utilizando las relaciones IDF) 54

3.8.1.1. Padrón de Tormenta Crítico 54

3.8.1.2. Método de los Bloques Alternos 55

3.8.1.3. Método de la Intensidad Instantánea 56

3.8.1.4. Lluvia constante o en bloque 59

3.8.1.5. Tormenta tipo Sifalda 59

3.8.1.6. Lluvias doble triángulo 60

3.8.2. Hietogramas de diseño utilizando análisis de eventos de tormenta. 61

3.8.2.1. Método del Hietograma Triangular 61

3.8.2.2. Método de Chicago o del SCS 62

3.8.2.3. Método de la curva altura de precipitación-duración 63

3.8.2.4. Método estadístico 64

3.8.2.5. Método de Tholin-Keifer 67

### **CAPÍTULO 4**

# **GENERACIÓN DE LAS TORMENTAS DE PROYECTO EN FUNCIÓN DE LA DISTRIBUCIÓN ESPACIAL DE LA LLUVIA**

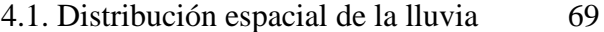

4.2. Variaciones geográficas de las lluvias 69

- 4.3. Variabilidad espacial de la lluvia 70
- 4.4. Metodologías para la generación de la distribución espacial de la lluvia 71
- 4.4.1. Factores de reducción por área (FRA)72
- 4.4.1.1. Factores de reducción de centro de tormenta 72
- 4.4.1.2. Factores de reducción de área geográfica fija 73
- 4.4.2. Interpolación de Lluvias 75
- 4.4.2.1. Método de los polígonos de Thiessen 76
- 4.4.2.2. Método del inverso de la distancia (IDW) (Método de Shepard) 77
- 4.2.2.3. Método de Kriging 78
- 4.2.2.4. Aproximación de Lagrange 82
- 4.2.2.5. Redes de triángulos irregulares (TIN) 82
- 4.2.2.6. Splines 83
- 4.2.2.7. Interpolación multicuadrática 83
- 4.2.2.8. Método de las Isoyetas 84

## **CAPÍTULO 5**

# **ANTECEDENTES DE CÁLCULO DE LA TORMENTA DE PROYECTO DE LA PRESA CALDERAS**

- 5.1. Descripción general de la presa de Calderas 86
- 5.1.1. Características hidrológicas de las subcuencas para los ríos de Calderas y Yesera 87
- 5.1.1.1. Subcuenca del río de Calderas 87
- 5.1.1.2. Subcuenca del río Yesera 88
- 5.1.2. Hidrografía y fisiografía 88
- 5.1.3. Cobertura vegetal 88
- 5.1.4. Características de la presa Calderas 90
- 5.2. Estudio pluviométrico 92
- 5.2.1. Precipitaciones máximas de duración igual o inferior a 24 horas 96
- 5.2.1.1. Subcuenca de Calderas y perímetro de riego 96
- 5.2.2. Cálculo del tiempo de concentración y parámetros físicos de las subcuencas 96
- 5.2.2.1. Cálculo de parámetros físicos de las subcuencas 96
- 5.2.2.2. Cálculo del tiempo de concentración 97
- 5.3. Conclusiones y resultados finales 97

## **CAPÍTULO 6**

### **INGENIERÍA DE PROYECTO.**

- 6.1. Estudio estadístico de los datos 99
- 6.1.1. Análisis de consistencia de las estaciones en estudio 100
- 6.1.1.1. Estación El Tejar 100
- 6.1.1.2. Estación Gamoneda 101
- 6.1.1.3. Estación Junacas 102
- 6.1.1.4. Yesera Norte 102
- 6.1.1.5. Yesera Sur 103
- 6.1.2. Análisis de homogeneidad de las estaciones en estudio 104
- 6.1.2.1. Estación patrón: Aeropuerto AASANA 104
- 6.1.2.2. Estación El Tejar 104
- 6.1.2.3. Estación Gamoneda 104
- 6.1.2.4. Estación Junacas 105
- 6.1.2.5. Estación Yesera Norte 105
- 6.1.2.6. Estación Yesera Sur 106
- 6.2. Generación de las curvas IDF 106
- 6.2.1. Estimación de las lluvias máximas 106
- 6.2.2. Elaboración de las curvas IDF 108
- 6.2.3. Cálculo de los coeficientes de las ecuaciones de Bernard y Talbot 109
- 6.2.3.1. Modelo de Bernard 109
- 6.2.3.2. Modelo de Talbot 110
- 6.3. Determinación del tiempo de concentración 110
- 6.4. Generación de las tormentas de proyecto en función de la distribución temporal 112
- 6.4.1. Método del Padrón de Tormenta Crítico 112
- 6.4.2. Método del Bloque Alterno 113
- 6.4.3. Curva de Probabilidad Pluviométrica 113
- 6.4.4. Método de la curva Altura de precipitación, duración y frecuencia (Hp-D-F 114
- 6.4.5. Método de los bloques Alternos utilizando el software FLUMEN 115
- 6.4.5.1. Bloques Alternos con el método de Talbot 115
- 6.5. Generación de las tormentas de proyecto en función de la distribución espacial 117
- 6.5.1. Isoyetas a nivel mensual 117
- 6.5.2. Cálculo de los factores de reducción por área 120

6.6. Generación de las tormentas de proyecto en función a la distribución espacial y temporal de las lluvias 121

6.6.1. Tormenta de proyecto calculada con el método del padrón de tormenta crítico y considerando el FRA de la cuenca Calderas121

6.6.2. Tormenta de proyecto calculada con el método del bloque alterno y considerando el FRA de la cuenca Calderas 121

6.6.3. Tormenta de proyecto calculada con el método de la curva de probabilidad pluviométrica y considerando el FRA de la cuenca Calderas 122

6.6.4. Tormenta de proyecto calculada con el método de la curva Hp-D-F y considerando el FRA de la cuenca Calderas 122

6.6.5. Tormenta de proyecto calculada con el FLUMEN y considerando el FRA de la cuenca Calderas 122

### **CAPÍTULO 7**

### **ANÁLISIS DE RESULTADOS**

7.1. Validación de la ecuación IDF de Bernard 123

7.1.1. Validación de la ecuación de Bernard comparando con las bandas pluviográficas de la estación de AASANA 123

7.1.2. Comparación de la ecuación de Bernard con la ecuación generada para Tarija 125

7.2. Determinación del tiempo de concentración 126

7.3. Comparación de las precipitaciones máximas generadas en las tormentas de proyecto a partir de la aplicación de cuatro metodologías en función de la distribución temporal de la lluvia 127

- 7.3.1. Precipitaciones máximas de las tormentas de proyecto de la cuenca Calderas 128
- 7.3.2. La distribución temporal de las tormentas 130
- 7.4. Relación de la distribución espacial de la lluvia con respecto a la tormenta de proyecto 132

7.4.1. Consideración de la distribución espacial de la lluvia con ayuda de los FRA 133

7.5. Generación de las tormentas de proyecto en función de la distribución espaciotemporal de la lluvia 134

CONCLUSIONES 136

RECOMENDACIONES 139

### **ÍNDICE DE TABLAS.**

CAPÍTULO 2.

Tabla 2.1. Vcrit para diferentes niveles de significación α. 29

Tabla 2.2. Rango del Numero de Secuencias "u" para un Registro Homogéneo. 30

Tabla 2.3. Velocidades promedio aproximadas de escorrentía para calcular el tiempo de concentración. 43

Tabla 2.4. & Tabla 2.5. Velocidades de recorrido de tanteo en función de la pendiente media de la cuenca. 43

CAPÍTULO 5.

Tabla 5.1. Características de la presa Calderas. 85

Tabla 5.2. Estaciones climatológicas y pluviométricas. 88

Tabla 5.3. Lista de Precios Unitarios – Expresado en U\$. 89

Tabla 5.4. Subcuenca del río Calderas y perímetro de riego. Valores de ht,T de las alturas máximas anuales de lluvia que corresponden a duraciones t entre 1 y 24 horas. 91

Tabla 5.6. Parámetros físicos de la subcuenca del río Calderas. 91

Tabla 5.7. Tiempo de concentración de la subcuenca de Calderas. 92

Tabla 5.8. Altura de precipitación para la subcuenca de Calderas. 92

Tabla 5.9. Precipitación media anual en la subcuenca de Calderas. 92 CAPÍTULO 6.

Tabla 6.1. Parámetros calculados para la Ley Gumbel con los datos de las estaciones en estudio. 100

Tabla 6.2. Parámetros de la subcuenca de Calderas. 104

Tabla 6.3. Tiempos de concentración calculados utilizando las fórmulas empíricas. 104

Tabla 6.4. Valores de ht, T para distintas duraciones, calculadas con la ecuación de la curva de probabilidad pluviométrica actualizada. 107

Tabla 6.5. Valores de ht, T calculadas con la ecuación 6.8, usando el tiempo de concentración calculado. 107

CAPÍTULO 7.

Tabla 7.1. Interpretación de las Bandas pluviográficas (1998-2008): Intensidades (mm/h). 111

Tabla 7.2. Comparación de los coeficientes de las ecuaciones calculadas. 113

Tabla 7.3. Resultados finales de los tiempos de concentración para ambas subcuencas. 114

Tabla 7.4. Velocidades calculadas con los tiempos de concentración. 114

Tabla 7.5. Comparación de velocidades calculadas con las de la bibliografía. 115

Tabla 7.6. Comparación de los resultados obtenidos de las tormentas de proyecto generadas con la que se utilizó en el diseño de la obra de toma del rio Yesera. 115

Tabla 7.7. Comparación de los resultados obtenidos de las tormentas de proyecto generadas con la que se utilizó en el diseño de la presa y aliviadero de excedencias de Calderas.

116

#### **ÍNDICE DE FIGURAS**

#### CAPÍTULO 1.

Figura 1.1. Ubicación del Departamento de Tarija. 1

Figura 1.2. Ubicación de la Provincia Cercado. 1

Figura 1.3. Ubicación de la Zona del Proyecto. 2

Figura 1.4. Coordenadas de ubicación de la Zona del Proyecto. 3

CAPÍTULO 2.

Figura 2.1. Esquema para diseño hidrológico.15

Figura 2.2. Formas de precipitación. 18

Figura 2.3. Esquema de la precipitación frontal. 19

Figura 2.4. Esquema representativo de los tipos de lluvias. 21

Figura 2.5. Esquema de funcionamiento del pluviómetro. 22

Figura 2.6. Esquema de funcionamiento del pluviógrafo. 23

Figura 2.7. Análisis de la curva doble masa. 26

Figura 2.8. Curva masa de precipitación. 32

Figura 2.9. Hietograma de alturas de precipitación. & Figura 2.10. Hietograma de intensidades. 32

Figura 2.11. Esquema de conexión de las estaciones mediante rectas. 34

Figura 2.12. Esquema de trazado de mediatrices. 35

Figura 2.13. Esquema de construcción de polígonos. 35

Figura 2.14. Mapa de Isoyetas. 36

CAPÍTULO 3.

Figura 3.1. Curvas Intensidad - Duración – Frecuencia. 49

Figura 3.2. Ejemplo de la distribución temporal de una tormenta por el método del padrón de tormenta crítico 52

Figura 3.3. Ejemplo de la distribución temporal de una tormenta por el método de los bloques alternos. 53

Figura 3.4. Ajuste de un hietograma mediante curvas. 54

Figura 3.5. Tormenta de proyecto con lluvia constante. 56

Figura 3.6. Tormenta de proyecto tipo Sifalda. 57

Figura 3.7. Tormenta de proyecto con lluvia en doble triángulo. 58

Figura 3.8. Hietograma Triangular general de diseño.59

Figura 3.9. Hietograma de lluvia de 24 horas del Soil Conservation Service.60

Figura 3.10. Hietograma de lluvia efectiva. 61

Figura 3.11. Perfiles de tormenta. 63

Figura 3.12. Determinación del hietograma de precipitación utilizando los perfiles de tormenta. 63

CAPÍTULO 4.

Figura 4.1. Parámetros típicos de un semivariograma.  $\frac{77}{2}$ 

CAPÍTULO 5.

Figura 5. 1. Mapa hidrográfico de las subcuencas de Calderas y Yesera. 85

Figura 5. 2. Detalles de la sección del cuerpo de la presa Calderas. 87

Figura 5. 3. Vista de aguas abajo de la presa y el aliviadero de la presa Calderas. 87

Figura 5. 4. Desfogue de fondo. 88

Figura 5. 5. Equipo de la estación de Calderas. 89

Figura 5. 6. Estación climatológica instalada por la OTN en Yesera Norte, cerca de la confluencia del río Calderas en el río Yesera. 91

CAPÍTULO 6.

Figura 6. 1 . Ubicación de las estaciones pluviométricas en el departamento de Tarija. 93 CAPÍTULO 7.

Figura 7.1. Curvas IDF. 112

Figura 7.2. Correlación del Pluviógrafo con el modelo de Bernard. 113

## **ÍNDICE DE ECUACIONES.**

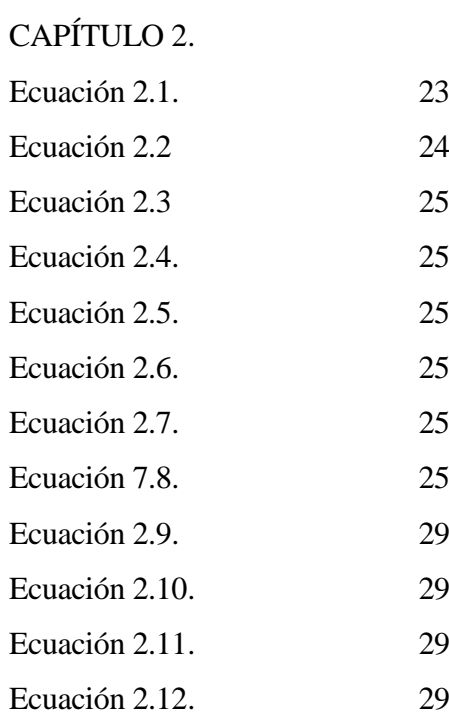

Ecuación 2.13. 30 Ecuación 2.14. 30

Ecuación 2.15. 31

Ecuación 2.16. 31

Ecuación 2.17. 31

Ecuación 2.18. 31

Ecuación 2.19. 31 Ecuación 2.20. 33

Ecuación 2.21. 39

Ecuación 2.22. 39

Ecuación 2.23. 40

Ecuación 2.24. 40

Ecuación 2.25. 40

Ecuación 2.26. 40

Ecuación 2.27. 41

Ecuación 2.28. 41

Ecuación 2.29. 41

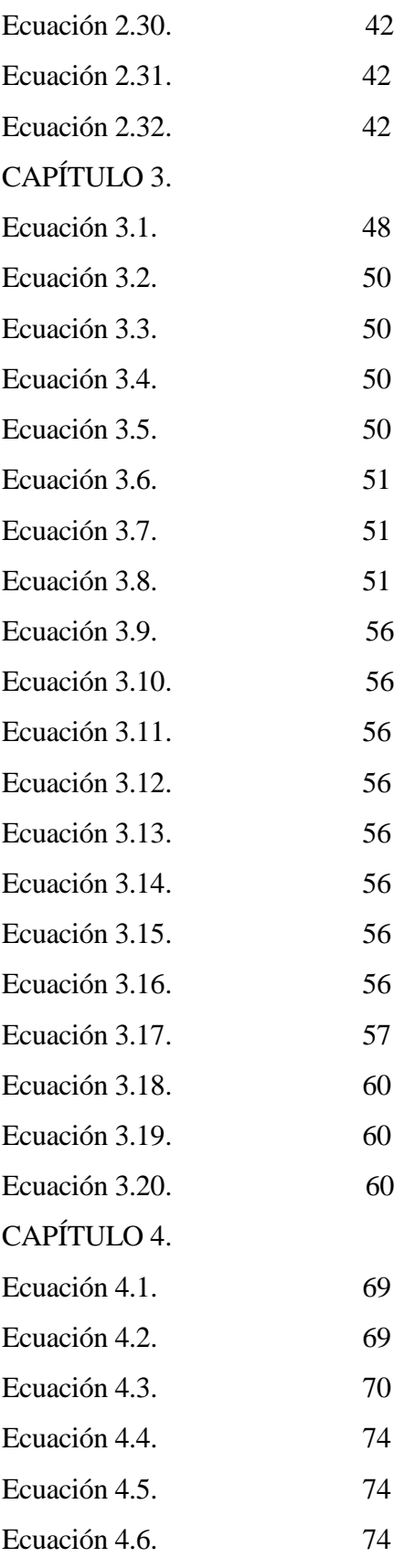

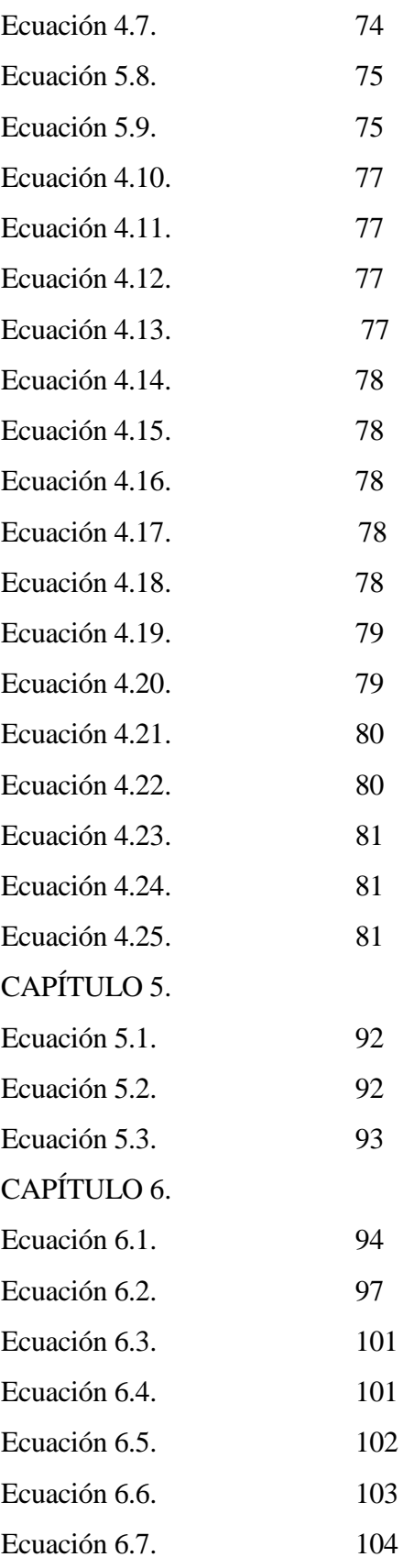

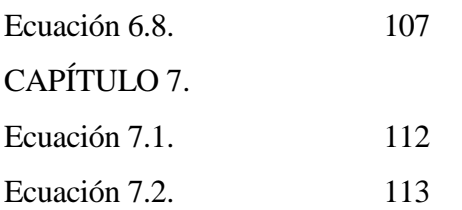

## **ÍNDICE DE ANEXOS**

**ANEXO A –** DATOS PLUVIOMÉTRICOS.

**ANEXO B –** ANÁLISIS DE CONSISTENCIA DE LAS ESTACIONES EN ESTUDIO.

**ANEXO C –** PRUEBA DE HOMOGENEIDAD.

**ANEXO D –** ESTIMACIÓN DE CURVAS IDF.

**ANEXO E –** APLICACIÓN DE LAS METODOLOGÍAS DE BERNARD Y TALBOT.

**ANEXO F –** TIEMPO DE CONCENTRACIÓN.

**ANEXO G –** GENERACIÓN DE LAS TORMENTAS DE PROYECTO EN FUNCIÓN DE LA DISTRIBUCIÓN TEMPORAL DE LA LLUVIA.

**ANEXO H –** ZONIFICACIÓN.

**ANEXO I –** FACTORES DE REDUCCIÓN POR ÁREA.

**ANEXO J –** GENERACIÓN DE LAS TORMENTAS DE PROYECTO EN FUNCIÓN A LA DISTRIBUCIÓN ESPACIAL Y TEMPORAL DE LA LLUVIA.

**ANEXO K –** CÁLCULO DE LOS VALORES ESTANDARIZADOS APLICANDO GUMBEL.

**ANEXO L –** MANUAL PARA LA UTILIZACIÓN DEL COMPLEMENTO COMPUTACIONAL FLUMEN.

**ANEXO M –** MAPAS DE ISOYETAS.